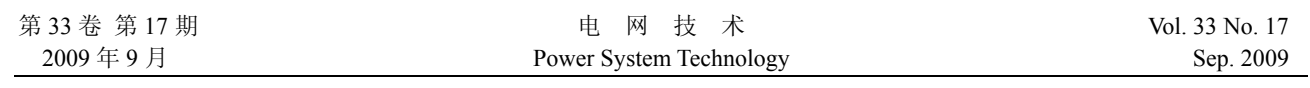

文章编号: 1000-3673 (2009) 17-0210-06 中图分类号: TM743 文献标志码: A 学科代码: 470·4054

# 上海 500kV 变电站三维仿真培训系统开发

林尉<sup>1</sup>,徐正清<sup>2</sup>,冯可<sup>2</sup>,余波<sup>1</sup>

(1.上海市电力公司 超高压输变电公司,上海市 普陀区 200063; 2.中国电力科学研究院,北京市 海淀区 100192)

# **Development of Three-Dimension Training Simulator for 500kV Substations in Shanghai**

LIN Wei<sup>1</sup>, XU Zheng-qing<sup>2</sup>, FENG Ke<sup>2</sup>, YU Bo<sup>1</sup>

(1.Ultra-high Voltage Power Transmission and Transformation Company of Shanghai Electric Power Company,Putuo District, Shanghai 200063, China; 2. China Electric Power Research Institute, Haidian District, Beijing 100192, China)

**ABSTRACT:** The architecture of software and hardware of three-dimension training simulator for 500kV Shanghai substation and its network disposition scheme are expounded, and the distributed adaptive communication environment (ACE) technology applied to this simulator is emphatically presented. ACE is the base to implement the distributed application in this training simulator, it provides transparent and efficient operation management and communication environment for the simulation application software. With this training simulator, key operation parts of Shanghai 500kV power grid are overall simulated and the three dimensional simulative training of 500kV substation is implemented, thus the reciprocities among substation, integrated automation system and power grid can be exactly reflected, and there are evident improvements in simulation technique of secondary equipments, implement of communication technology and training effect. On-site operation shows that the network communication traffic can be reduced by ACE applied in remote network communication, so the proposed training simulator can be used for remote training in power enterprise network.

**KEY WORDS:** power system simulation ; substation simulation ; secondary equipment simulation ; primary equipment simulation ; distributed adaptive communication environment (ACE); training of switching order

摘要:阐述了上海 500 kV 变电站三维仿真培训系统的软硬 件结构及网络部署方案,重点介绍了该系统采用的分布式仿 真通信中间件(adaptive communication environment, ACE) 技术。ACE 是该仿真培训系统实现分布式应用的基础,为 仿真应用软件提供了透明、高效的运行管理通信环境。该系 统全面仿真了上海 500kV 电网输变电运行的主要环节, 实

现了 500 kV 变电站三维仿真培训,可以正确反映变电站、 综合自动化系统和电网的相互作用、相互影响,在二次设备 仿真技术、通信方式实现、培训效果等方面有较大改进。现 场运行表明该系统在远程网络通信中采用的 ACE 技术可以 减少网络通信流量,可用于电力企业网远程培训。

关键词:电网仿真;变电站仿真;二次设备仿真;一次设备 仿真;分布式仿真通信中间件;操作票培训

## 0 引言

为保证电网安全、可靠、经济地运行, 就必须 提高电网运行人员(包括电网调度员、变电站运行人 员)、继电保护人员、自动化人员、预防性试验人员、 设备检修人员的技术素质和技能水平,加强对电网 生产人员的培训和反事故演习,提高对电网的驾驭 能力,有效防范灾难性大停电事故的发生[1-2]。

目前仿真技术正日趋完善<sup>[3-7]</sup>,一些新技术已开 始被引入了仿真领域,如分布式仿真通信中间件技 术、虚拟现实仿真技术、面向对象仿真技术、智能 仿真技术;计算机硬件性能得到了很大提升,价格 亦更为低廉;新型输变电元件、特高压长距离交流 输电线路、电力系统实时计算技术也有了新的发 展[8-9]。变电站培训仿真要求强调正确反映变电站与 电网的相互影响(特别是对于在电网中起重要作用 的 500 kV 变电站和 220 kV 枢纽变电站), 以使变电 站运行人员建立电网的概念和全局观念[10-11]。现有 变电站仿真培训系统人机界面基本都采用二维图 形方式,部分虚拟现实仿真技术主要局限于一次设 备现场;在体系结构上,大多为集中式系统,即使

采用了分布式体系结构,数据库在各计算机上基本 一致,以达到分布运行的目的,通过网络通信来使 数据库同步, 其通信量很大[12-15]。

上海 500 kV 变电站三维仿真培训系统采用了 分布式仿真通信中间件技术,将变电站综合自动化 仿真培训系统、变电站仿真培训系统和电网仿真有 机地结合为一体化系统,在二次设备及自动化设备 仿真中引入三维仿真方法,将保护设备及自动化设 备设计成独立的三维组件,并组装成各三维继保室 和主控室,最后与一次系统形成整个三维变电站。 在培训功能上,开发了图形操作票培训系统,完善 了变电仿真培训功能。

## 1 仿真培训系统的结构

## 1.1 硬件系统

本系统在网络结构上采用以太网组网,通信采 用 TCP/IP 协议,硬件采用商用微机,安装 Windows XP pro 操作系统,开发软件采用 VC 和 Fortran,系 统应用分布采用教员远程配置的方式,使得系统扩 充升级方便,便于学习使用。硬件系统结构见图 1。

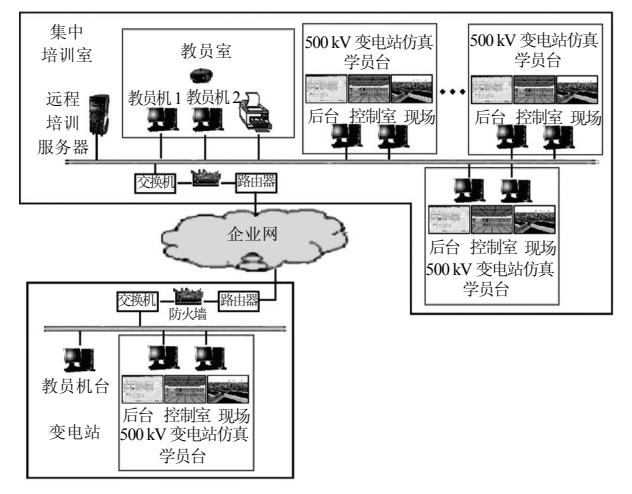

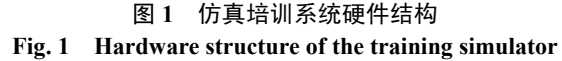

其中教员台由 3 台微机组成,其中 2 台作为一 组用于集中培训考核时互相配合制作教案并存档 和与各计算机同步,另一台教员机供变电站内就地 培训使用,集中培训教员台制作教案后,可以将教 案下发到远方教员,远方教员直接发送相应的教案 进行培训。同时,教员台计算机还可以对学员进行 监视、控制和收卷评价等。

学员台分为就地学员台和远方学员台, 由多台 微机组成,用于电网仿真、变电站仿真、巡视培训、 操作票图形开票培训等。

### 1.2 网络方案

 上海 500 kV 变电站三维仿真培训系统的网络 部署方案,充分考虑了原有网络系统的硬件配置情 况和网络现状,以及不影响生产系统和病毒防护, 并考虑远程培训的适用性和灵活性。系统网络部署 方案见图 2。 利用原企业网中已有的网络杀毒软 件和变电站现场闲置的网桥端口,以节省成本。

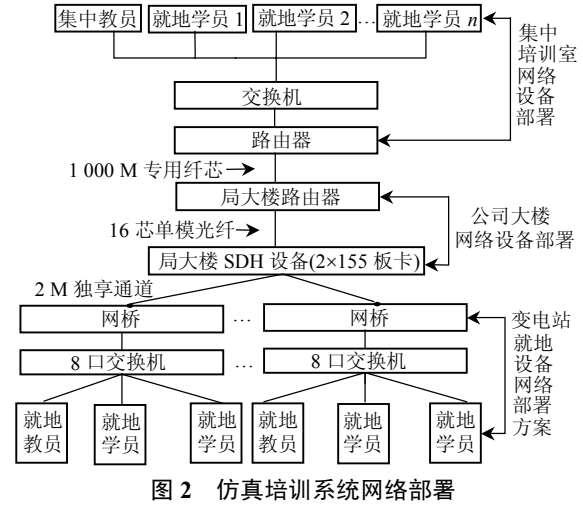

**Fig. 2 Network deployment of the training simulator**

在图 2 网络部署中,通过软件权限管理功能, 集中教员可以控制和管理本地集中学员以及远方 变电站内的就地学员,实现远程培训与就地培训的 同时进行,同时变电站内的就地教员也可以进行变 电站内的就地培训,实现了分散与集中相结合的培 训模式,通过系统配置,还可以将各变电站连接到 一个统一的电网仿真中,各变电站的操作互相有影 响,电网仿真运行在集中培训室教员台上,各变电 站仿真系统运行在变电站当地学员台,通过网络连 接到集中教员台上的电网中,可以实现远程联合反 事故演习。

## 1.3 软件系统

#### 1.3.1 整体结构

本仿真培训系统是一套高交互性分布式仿真 培训系统,软件系统在总体上可分为 3 个部分: 分 布式仿真通信中间件、仿真应用软件、教员系统软 件。仿真应用软件由电网仿真软件、变电站仿真软 件、变电站综合自动化系统仿真、图形开票系统培 训软件等组成。软件系统的整体结构如图 3 所示。 1.3.2 分布式仿真通信中间件

分布式仿真通信中间件(adaptive communication environment, ACE)为各个仿真应用之间的交互提供 了通用服务,包括同步、信号、仿真应用管理、声

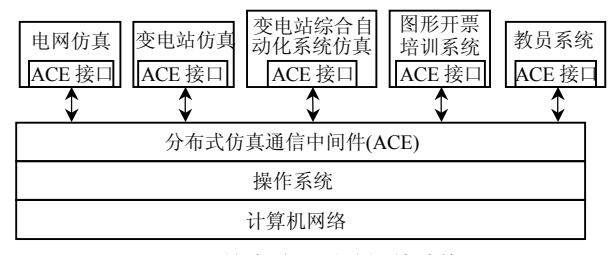

图 **3** 仿真培训系统软件结构 **Fig. 3 Software structure of the training simulator** 

明管理、所用权管理、时间管理、数据过滤分发管 理和应用程序接口。ACE 使得进程间通信和网络通 信变得更加简单和有效。

1.3.3 仿真应用软件

仿真软件由以下 5 个部分构成:

1)电网仿真系统。

电网仿真采用暂态、中期、长过程一体化计算 方法进行计算,对于详细仿真变电站,采用电磁暂态 建模,使用电磁暂态计算方法进行计算,并输出计算 瞬时值,供详细仿真变电站录波器模块使用,机电暂 态模型同时提供外网动态等值数据给电磁暂态计算 模块。另外机电暂态计算还提供整个仿真系统的时间 推进。在电网仿真模型中,不但考虑了电网的动态模 型,还详细考虑了变电站模型对电网模型的影响。电 网仿真软件还为变电站仿真和变电站集中监控系统 仿真提供服务。电网仿真软件结构图如图 4 所示。

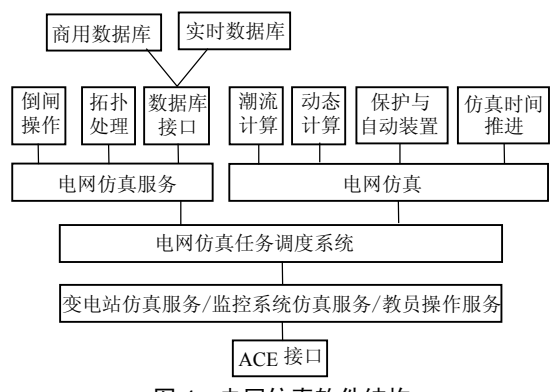

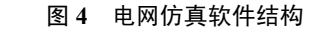

**Fig. 4 Software struture of the power system simulation** 

2)三维变电站仿真系统。

三维变电站仿真系统包括三维场景仿真系统 及变电站各种回路仿真系统。变电站整体可以分为 设备和回路,设备又可分为一次设备、二次设备、 三次设备,回路又可分为一次电气回路、TV 回路、 TA 回路、二次直流供电回路、二次交流供电回路, 设备和回路就构成了整个变电站。在三维变电站仿 真系统中,将各种设备制作成一个个可以复用的三 维组件,形成虚拟设备组件库,根据工程需要从库

中抽取相应的设备,搭建变电站,构成三维变电站 场景。在回路仿真方面,一次电气回路由电网计算 提供, 电网计算的结果作为 CT 回路和 PT 回路的 源头,同时站用变压器作为二次交流回路提供电 源。回路仿真采用基于设计图纸的方式进行仿真。

变电站一二次设备场景仿真软件系统实现全 三维场景的变电站虚拟屏盘及一次设备场景仿真 的功能,能够完全仿真变电站控制室和继保小室内 的控制屏、保护屏、综合自动化屏和交直流控制屏 等屏盘,能够完整再现变电站一次设备三维场景, 仿真断路器及其操作机构、刀闸及操作机构、设备 端子箱以及 TA、TV 端子箱等设备的行为,全面、 完整、真实地模拟了一次设备现场,实现对变电站 一次设备、二次设备的监视、检查、切换、操作等 功能。系统提供对各种设备控件的定义,包括开关、 刀闸、表计、切换把手、压板、信号灯、光字牌等 具体设备元件。在模型数据库的支持下,用户可以 定义设备元件的类型和属性,变电站学员可以对虚 拟设备进行各种模拟操作、检查。

变电站一次设备仿真包括变电站现场各种一 次设备及其机构、端子箱等,还包括设备的各种异 常仿真。

变电站二次设备仿真包括继电保护和自动装 置的仿真。依据设备原理建模,保护及自动装置在 建模时分为几个环节:启动环节、时间环节、出口 环节、复归环节,另外装置还有各自的开入量,如 投入压板、开关的辅助节点等,在建模时都详细考 虑了它们对装置的影响。还实现了用户自定义的保 护和自动装置类型,用户可以自己配置保护和自动 装置的启动条件、出口条件、出口时间、复归情况 等,系统能自动识别用户的配置情况,实现用户所 定义的保护及自动装置。

变电站仿真软件结构图如图 5 所示。

3)变电站综合自动化仿真系统。

变电站综合自动化系统是变电运行人员进行 日常监视和操作处理的工作平台,变电站综合自动 化仿真系统为变电学员提供了一个能够覆盖全部 工作范畴的虚拟监控环境。

变电站综合自动化仿真系统通过 ACE 接口实 现模块间的互联,同时接收电网仿真模块的计算结 果和详细仿真变电站的信息作为数据源,驱动综合 自动化仿真系统的运行。

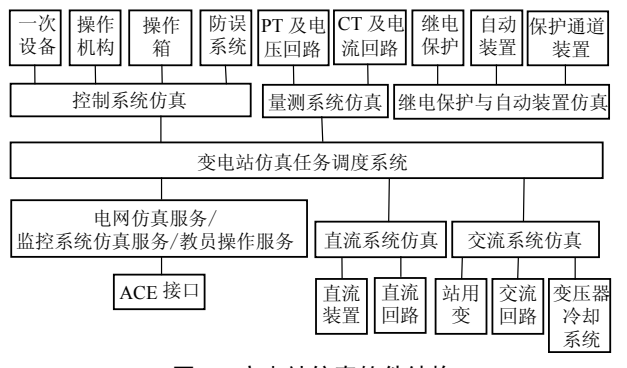

### 图 **5** 变电站仿真软件结构

**Fig. 5 Software structure of the substation simulation** 

4)操作票开票系统培训软件。

操作票开票培训系统采用图形开票方式,通过 ACE 接口取得仿真系统设备状态,在此状态下进行 开票培训,五防系统采用智能判断方法,能根据设 备的状态自动判断是否满足五防规则,并能由教员 设置是否启动五防来进行开票培训,增加了培训系 统的难易程度和培训效果,完善了变电运行仿真培 训的开票环节。

5)变电站设备巡视仿真。

本系统采用全三维方式再现整个变电站虚拟 场景,学员可以在仿真系统上进行巡视和虚拟操 作,并根据现场点检卡的模式和内容进行相关一、 二次设备的巡视检查,对于不同的缺陷内容,规范 缺陷汇报、处理流程,学员所做的所有工作系统都 自动记录,便于教员评价。

1.3.4 教员系统

教员系统包括学员机控制系统和培训进程控 制系统。

学员机控制系统提供教员控制学员计算机的 手段,其主要功能包括:系统配置管理、系统软件 版本管理、角色管理、培训结果管理、分布式工况 发布、系统对时、系统锁定、系统启停机等。

培训进程控制系统提供控制变电仿真系统运 行、监视学员操作和评估学员操作过程的手段。主 要包括教员控制台、培训进程控制、培训过程的动 态跟踪、培训评估等。

## 2 分布式仿真通信中间件技术

#### 2.1 基本原理

分布式仿真通信中间件 ACE 是本仿真培训系 统分布式应用的基础,它为仿真应用软件提供了透 明、高效的运行管理通信环境,并为分布式应用软 件提供通信框架和通信接口。作为整个仿真培训系 统的核心,ACE 在每个仿真应用的主机都有通信接 口,通过通信中间件将各仿真应用粘合起来,形成 一个整体。在仿真系统运行过程中,各个仿真应用 软件直接利用通信中间件进行通信,而不需要关心 与哪个应用通信,整个仿真系统内的相互交互任务 由 ACE 服务配置组件来完成,这些应用的服务可 在安装时或运行时被动态装配。ACE 框架包括:事 件多路分离组件,服务初始化组件,服务配置组件, 分层流组件,ORB 适配器组件(未用)。

#### 2.2 通信系统结构

变电站仿真系统中包含电网仿真、变电站仿 真,以反应变电站与电网的关系,变电站仿真包含 一次设备场景、二次设备场景以及各部分的逻辑关 系,三维场景仿真软件要求计算机性能较高,为了 降低硬件造价,我们将一次三维场景和二次三维场 景运行在不同的计算机上,以减轻计算机的负荷, 降低硬件造价,在运行上,变电站仿真一般都在一 个局域网内运行,电网仿真有可能在另一个局域网 内运行,在软件设计上,我们主要应该考虑减少电 网仿真与变电站仿真之间的网络流量,在网络通信 上采用定 Port 口 TCP/IP 协议进行通信。

在系统运行时,二次场景与变电站仿真运行于 一台计算机中,一次场景运行于一台计算机中,变 电站仿真、一次场景、二次场景通过通信中间件连 接起来,电网仿真给变电站仿真提供电网仿真计算 所得的计算结果,各开关及保护装置的遥测量通过 变电站仿真软件来计算和发布,以减少局域网间的 数据流量,电网仿真可以根据仿真电网的计算量大 小分布在不同机算计上或放在一台计算机上运行, 配置灵活。

#### 2.3 通信测试

该系统开发完成后对远程通信功能进行了一 些测试,测试环境为集中培训室与远程变电站现场 之间。在运行上,将一个变电站仿真软件运行于远 方变电站现场局域网中,并通过电力 MODEM(2M) 与电力公司网连接,再通过路由设置连接到集中培 训室中,电网仿真运行在集中培训室教员台上,集 中培训室还运行另一个仿真变电站,这 2 个变电站 同时与教员台电网仿真相连,形成 2 个详细仿真变 电站、1 个电网的运行模式。采用 NetMeter3.0 软件 进行网络流量监测。

系统启动后持续2 min的网络流量如表1所示。 发生母线故障,持续 2 min 的网络流量如表 2 所示。

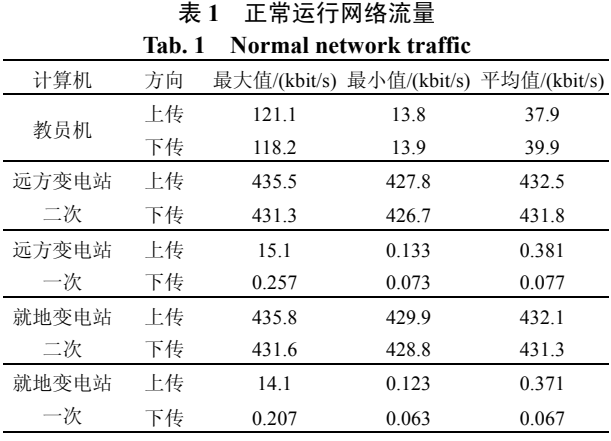

#### 表 **2** 母线故障时的网络流量

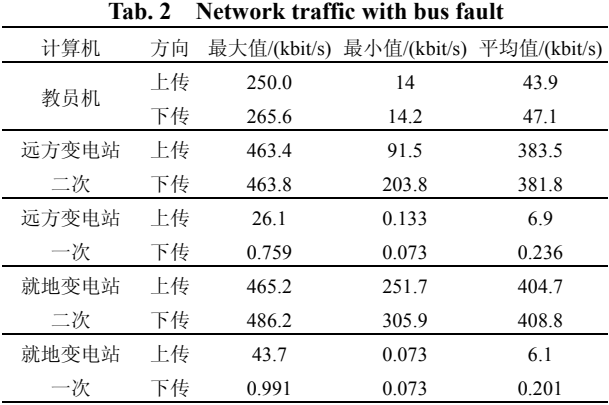

从表 1、2 可以看出,远程培训时,网络上数 据流量一般不会超过 500 kbit/s(根据变电站的规模 稍有变化),在发生故障时,网络流量峰值只是较正 常值稍微偏大一点,而网络平均流量较正常值还有 一定的下降,原因是:正常时,网络上主要是传输 的电网机电暂态计算潮流状态的变化,而故障过程 中,变电站仿真只需要知道故障瞬间的值,在故障 过程中并不需要反应(学员不需要看到故障的潮流 变化过程),可以不需要传输故障中的潮流变化,因 此网络平均流量反而减少,这种方式可以省出更多 的时间来处理保护装置的动作状态信息变化。

## 3 应用效果

本文所述的上海 500 kV 变电站三维仿真培训 系统全面仿真了上海 500 kV 电网输变电运行的主 要环节, 实现了 500 kV 变电站三维仿真培训, 可以 正确反映变电站、综合自动化系统和电网的相互作 用、相互影响,提高了整个仿真培训系统的真实性 和正确性,该系统仿真了上海 500 kV 主网架和其中 的 2 个 500 kV 变电站。

仿真系统可以通过教员控制台控制多个学员 台同时进行相同或不同项目的培训工作,可以满足 规模培训与技能鉴定的要求。

仿真系统在变电站人机交互上采用虚拟现实 技术,实现了三维变电站仿真,操作方便,形象生 动,学员可以在三维场景中巡视检查和虚拟操作。 图 6 为变电站保护室和变电站一次现场仿真效果。

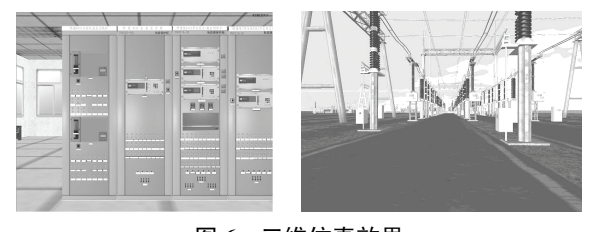

图 **6** 三维仿真效果 **Fig. 6 The scenes of 3D simulation** 

## 4 结论

上海 500 kV 变电站三维仿真培训系统是一个 新型、开放的可分布于各地变电站运行的系统, 使 用方式灵活,它是在多年系统开发应用经验积累的 基础上完善发展而来的。采用分布式仿真通信中间 件 ACE 技术对通信进行了改进,增加了多种过滤 机制和通信方式,减少了网络数据流量,能满足各 变电站远程联合反事故演习的需要。系统在培训效 果上采用全三维方式,建立虚拟变电站,效果良好。 系统开发了操作票、工作票培训系统,完善了培训 环节。

## 参考文献

- [1] 张力平.电网调度员培训模拟(DTS)[M].北京:中国电力出版社, 1999:1-6.
- [2] 黄家裕,陈礼义,孙德昌.电力系统数字仿真[M].北京:水利水 电出版社,1995:1-8.
- [3] 魏文辉,石俊杰,高平,等.国家电力调度通信中心调度员培训 模拟系统[J].电网技术,2008,32(6):19-26. Wei Wenhui, Shi Junjie, Gao Ping, et al. Dispatcher training simulator of china national power dispatching & communication center [J]. Power System Technology, 2008, 32(6): 19-26(in Chinese).
- [4] 王成山,张家安.分布式暂态稳定仿真的面向对象分析与设计 [J].电网技术,2003,27(12):27-30. Wang Chengshan, Zhang Jiaan. Object-oriented analysis and design of distributed transient stability simulation[J] . Power System Technology, 2003, 27(12): 27-30(in Chinese).
- [5] 王永福,张伯明,孙宏斌.基于 Unix 实现的类 OLE 组件技术及 其在电网调度自动化系统中的应用[J]. 电网技术, 2003, 27(6): 29-32. Wang Yongfu, Zhang Boming, Sun Hongbin. Implementation of the application of Unix based OLE-like component technique in power network dispatching automation system[J] . Power System Technology, 2003, 27(6): 27-30(in Chinese).
- [6] 杨永生,郝小欣.分布交互式仿真技术在变电站仿真中的应用 [J].电网技术,2000,24(9):49-53.

Yang Yongsheng , Hao Xiaoxin . Application of high level architecture/run time infrastructure (HLA/RTI) to substation simulation[J]. Power System Technology, 2000, 24(9): 49-53(in Chinese).

[7] 吴笃贵.静止励磁系统故障的数字仿真[J].电网技术,2005,29(12): 66-71.

Wu Dugui. Digital simulation of faults in static excitation system [J]. Power System Technology, 2005, 29(12): 66-71(in Chinese).

- [8] 汤涌.电力系统数字仿真技术的现状与发展[J].电力系统自动化, 2002,26(17):66-70. Tang Yong. Present situation and development of power system simulation technologies[J]. Automation of Electric Power Systems,
- 2002, 26(17): 66-70(in Chinese). [9] 林昌年,杨选怀,袁志雄,等.变电培训仿真系统[C].全国电力 系统自动化学术研讨会论文集,1998.
- [10] 张东英,葛亮,杨以涵,等.500 kV 综合自动化变电站仿真培训 系统的实现[J]. 电网技术, 2001, 25(6): 64-67. Zhang Dongying, Ge Liang, Yang Yihan, et al. Implementation of 500 kV automation substation's simulation and training system [J]. Power System Technology, 2001, 25(6): 64-67(in Chinese).
- [11] 王铁红,张炳达,沈捷.继电保护培训仿真系统[J].继电器,1999,  $27(6)$ : 34-36.
- [12] 张炳达,陈伟乐,黄大鹏.变电站控制与信号系统的仿真[J].电 网技术, 2004, 28(1): 60-63. Zhang Bingda, Tao Weile, Huang Dapeng. Simulation of control and signal system for substations[J]. Power System Technology, 2004,

28(1): 60-63(in Chinese).

- [13] 张永翔,段少辉,杨卫东,等.深圳供电局变电培训仿真系统[J].电 网技术,2000,24(1):16-18.
	- Zhang Yongxiang, Duan Shaohui, Yang Weidong, et al. Substation operator training simulation system of Shenzhen Power Supply Bureau[J]. Power System Technology, 2000, 24(1): 16-18(in Chinese).
- [14] 姚建国,杨盛春,林昌年.电力系统自动化仿真技术的现状和展 望[C]. 全国电网调度自动化、远动及厂站自动化、电力系统自动 化仿真学术交流研讨会论文集,2003.
- [15] 丁锋,焦瑾,姜勇.电网运行人员联合仿真培训系统的实现 [C].2003 年全国电网调度自动化、远动及厂站自动化、电力系统 自动化仿真学术交流研讨会论文集,2003.

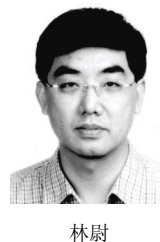

#### 收稿日期:2009-04-03。

作者简介: 林尉(1964—),男,高级工程师,高级技师, 从事电力系统变电运行管理工作及培训管理工作; E-mail: linwei8888@yahoo.cn;

- 徐正清(1972—),男,高级工程师,从事电力 系统仿真软件开发;
- 冯可(1973—),女,工程师,从事电力系统仿 真软件开发;

余波(1963—),女,工程师,从事自动化管理及科技信息工作。

(责任编辑 李兰欣)